# **Chapitre 4**

# **Vecteurs - partie 1**

#### Définitions et propriété T.

#### Norme d'un vecteur  $1)$

# $\mathfrak{D}$  Définition

#### **Produit scalaire** 2)

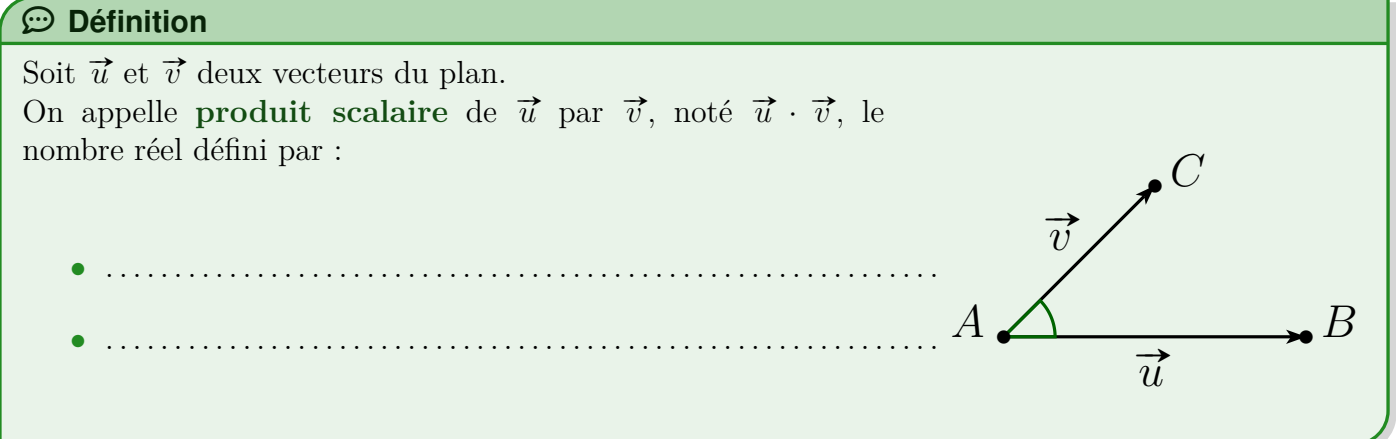

**C** Remarques  $\vec{u} \cdot \vec{v}$  se lit  $\vec{u}$  scalaire  $\vec{v}$  $\overrightarrow{AB}$  Si  $\overrightarrow{AB}$  et  $\overrightarrow{AC}$  sont deux représentants des vecteurs non nuls  $\overrightarrow{u}$  et  $\overrightarrow{v}$  alors :  $\vec{u} \cdot \vec{v} = \overrightarrow{AB} \cdot \overrightarrow{AC} = ||\overrightarrow{AB}|| \times ||\overrightarrow{AC}|| \times \cos(\widehat{BAC})$ Attention : Le produit scalaire de deux vecteurs est un nombre réel. Écrire par exemple  $\vec{u} \cdot \vec{v} = \vec{0}$  est une maladresse à éviter! E Méthode - calculer un produit scalaire **Enoncé**: Calculer :  $\overrightarrow{AB} \cdot \overrightarrow{AC}$  sachant que  $AB = 5$ ,  $AC = 4\sqrt{2}$  et  $(\overrightarrow{AB}, \overrightarrow{AC}) = \frac{\pi}{4}$ E Méthode - Calculer un produit scalaire à l'aide du cosinus Enoncé: Soit un triangle équilatéral ABC de côté a. Calculer, en fonction de a, le produit scalaire  $\overrightarrow{AB} \cdot \overrightarrow{AC}$ . Année 2023-2024

Page  $1/4$ 

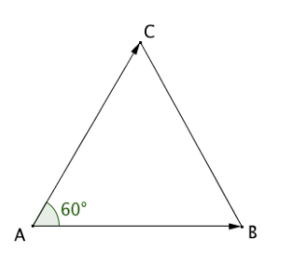

# **3) Propriété de symétrie du produit scalaire**

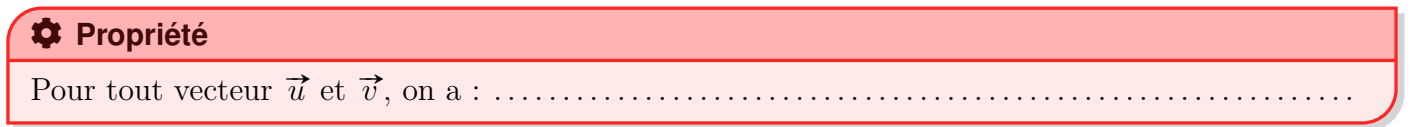

Edit **Démonstration**

## **4) opérations sur les produits scalaires**

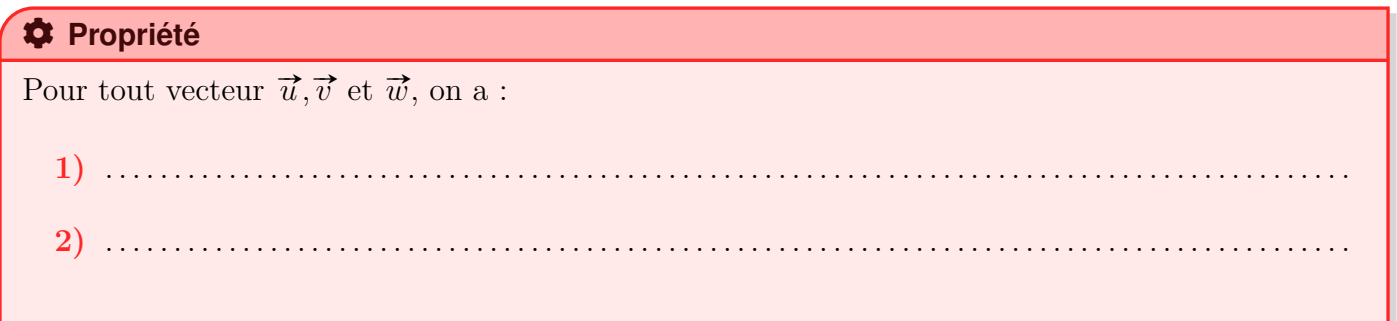

**5) Identités remarquables**

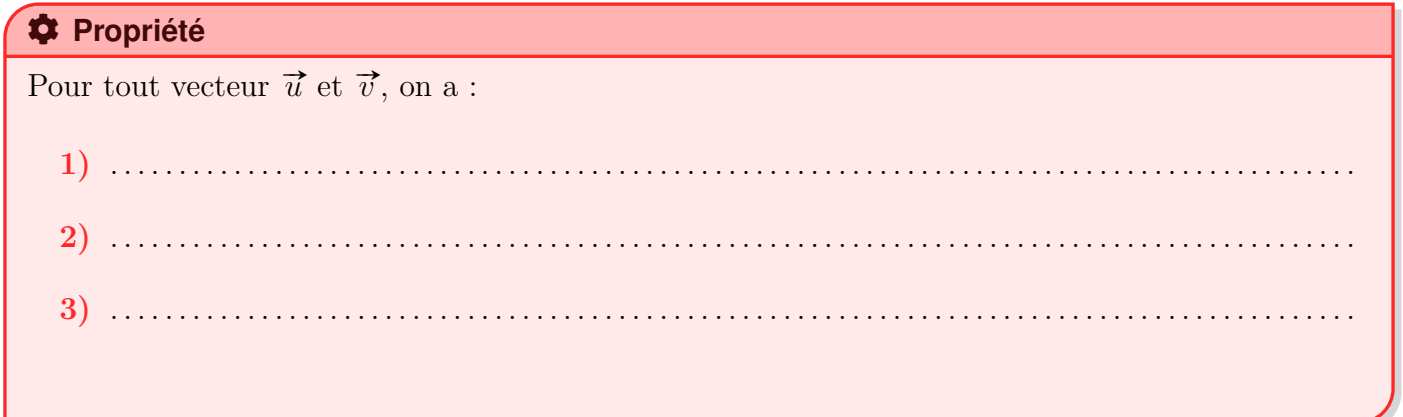

Edit **Démonstration - 2ème formule :**

# **II. Produit scalaire et orthogonalité**

## **1) Vecteurs orthogonaux**

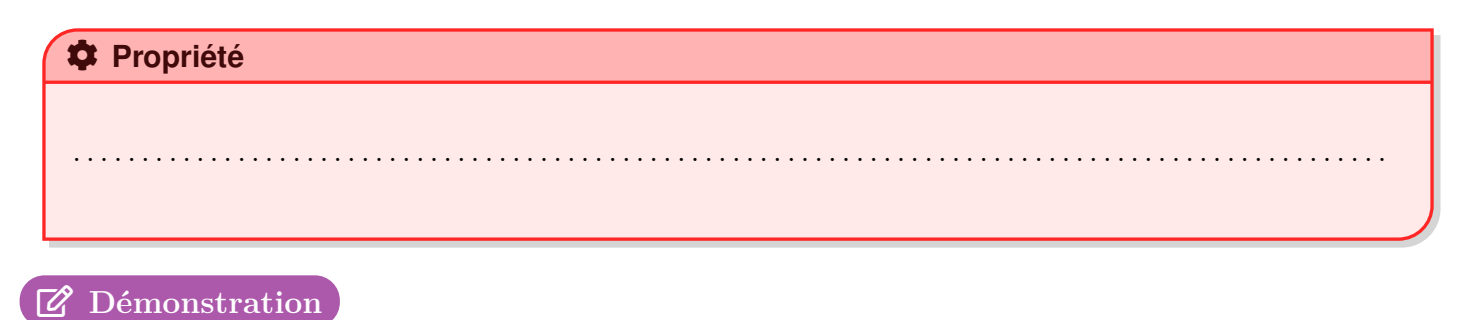

# **2) Projection orthogonale**

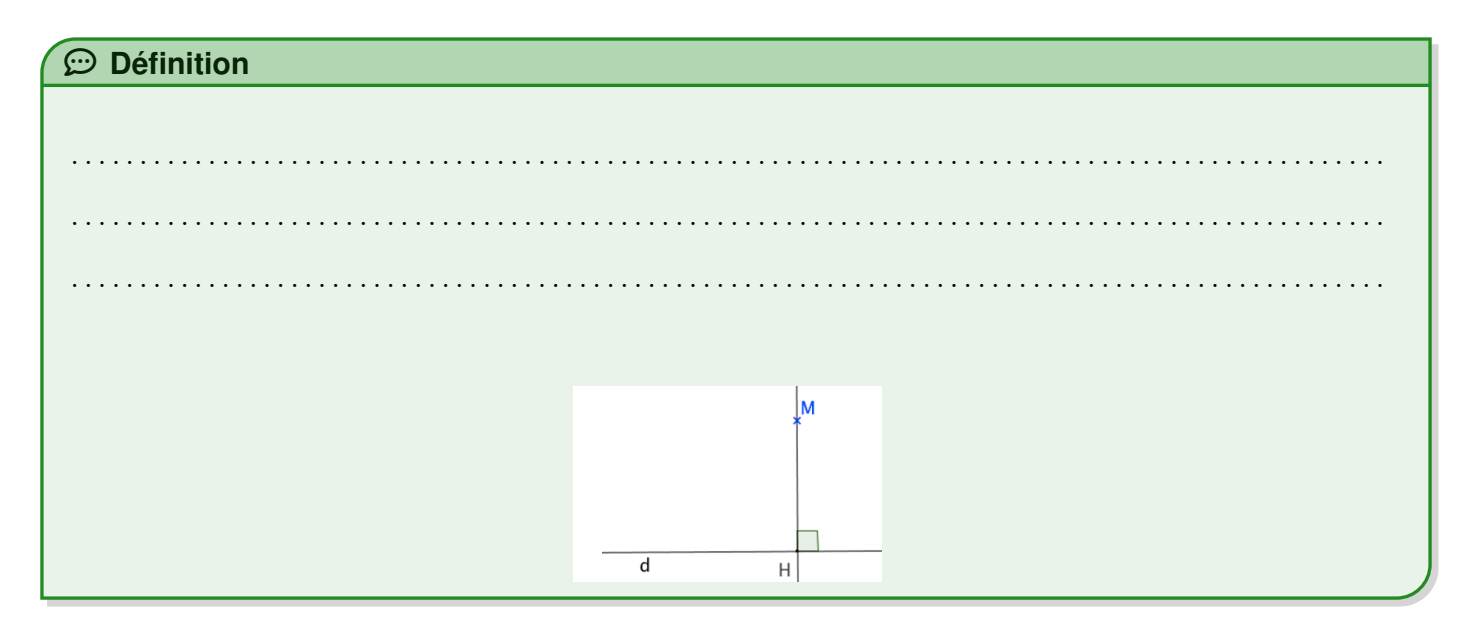

### COG **Propriété**

Soit  $\vec{u}$  et  $\vec{v}$  deux vecteurs non nuls du plan tels que  $\vec{u} = \overrightarrow{OA}$  et  $\vec{v} = \overrightarrow{OB}$ . H est le projeté orthogonal du point  $B$  sur la droite  $(OA)$ . On a .......

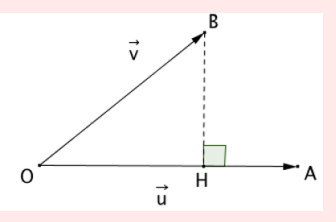

## Edit **Démonstration**

 $E \equiv M$ éthode - Calculer un produit scalaire par projection

### **Enoncé :**

Soit un carré ABCD de côté  $c$ . Calculer, en fonction de  $c$ , les produits scalaires :

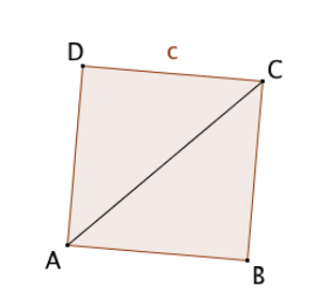

# 1)  $\overrightarrow{AB} \cdot \overrightarrow{AC}$

 $\overrightarrow{AD}$  **3)**  $\overrightarrow{AD} \cdot \overrightarrow{CB}$ 

**Réponse :**

# **III. Produit scalaire dans un repère orthonormé**

 $\overrightarrow{AB} \cdot \overrightarrow{AD}$ 

Le plan est muni d'un repère orthonormé  $(0, \vec{\tau}, \vec{j})$ 

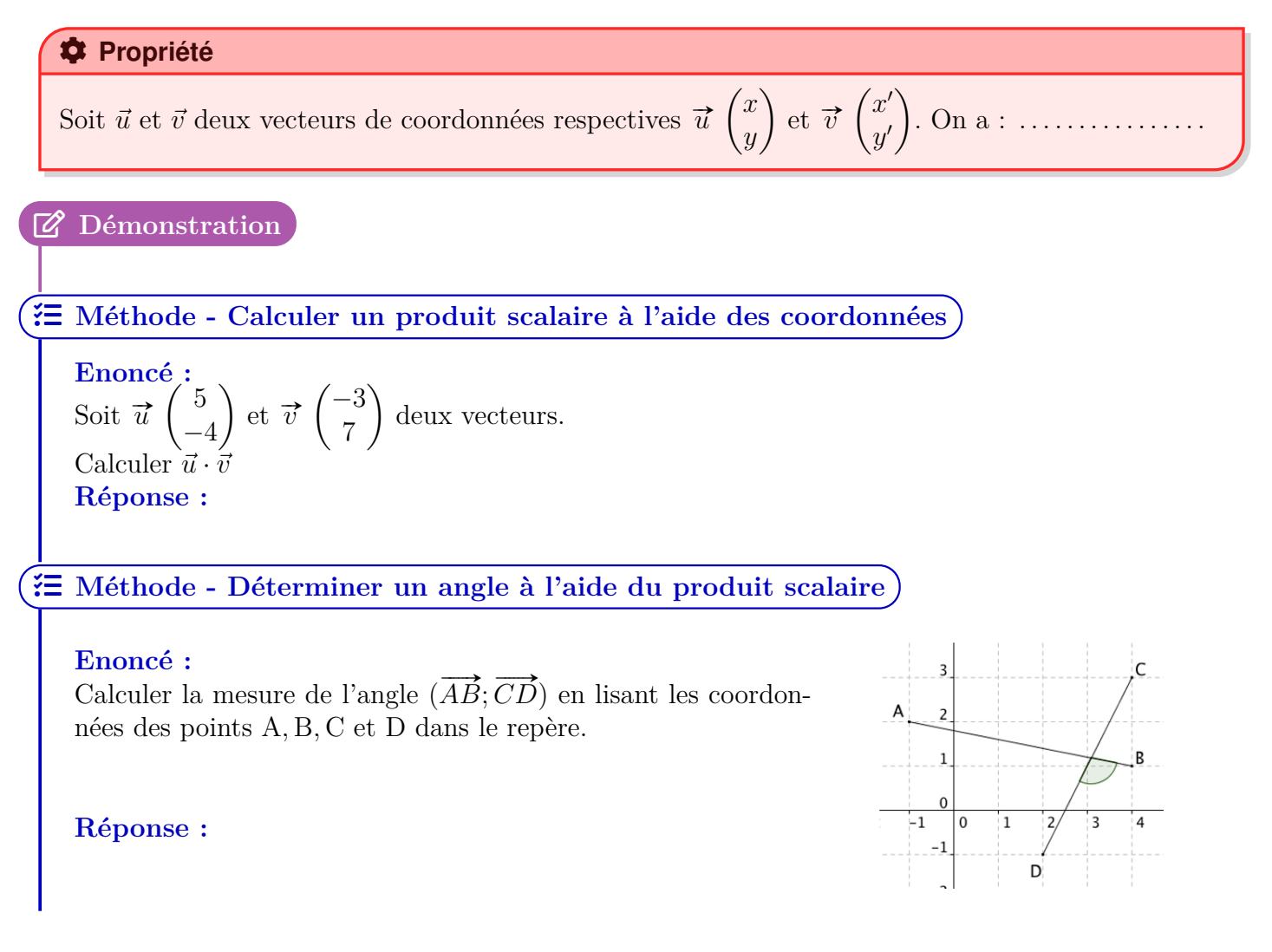